## Оценка профилактического визита

## для юридических лиц

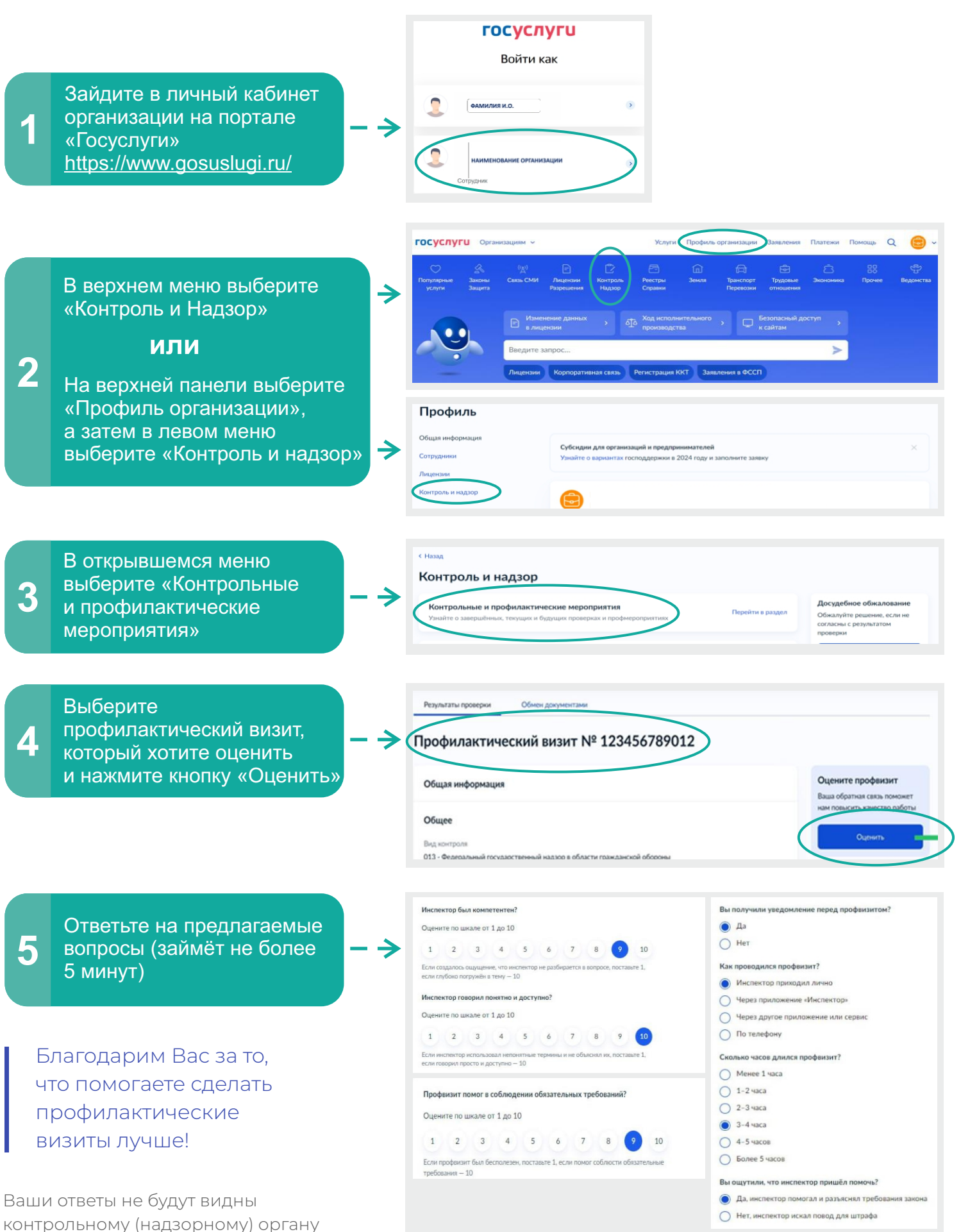